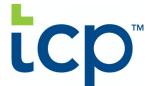

TIMECLOCK PLUS, LLC 1 TIMECLOCK DRIVE SAN ANGELO, TX 76904

**QUOTE #: Q028356** 

CONTRACT START DATE: 06/03/2024

## **CLIENT INFORMATION**

Purchased for: City of Deadwood

Bill To: City of Deadwood

Billing Address:

Billing Contact Name:

Billing Contact Email:

Billing Contact Phone:

Shipping Method:

Contract Contact Name: Maddy Geppert

Contract Contact Email: maddy@cityofdeadwood.com

Support Contact Name:

Support Contact Email:

Support Contact Phone:

Start day of week:

## **BILLING TERMS**

| INITIAL TERM | RENEWAL TERM | PAYMENT TERM | PAYMENT METHOD |
|--------------|--------------|--------------|----------------|
| 60 MONTHS    | 60 MONTHS    | NET 30       | СНЕСК          |

| ITEM DESCRIPTION                                  | PRICE PER UNIT | QUANTITY | CHARGE TYPE | ORDER TOTAL |
|---------------------------------------------------|----------------|----------|-------------|-------------|
| HUMANITY IMPLEMENTATION<br>SERVICES PREPAID HOURS | \$168.75       | 6        | ONE-TIME    | \$1,012.50  |
| HUMANITY ENTERPRISE<br>EMPLOYEE LICENSE - ANNUAL  | \$48.75        | 40       | RECURRING   | \$1,950.00  |
| ENTERPRISE LICENSE ANNUAL<br>CHARGE               | \$40.43        | 110      | RECURRING   | \$4,447.30  |
| OVERAGE ENTERPRISE LICENSE<br>ANNUAL CHARGE       | \$48.75        |          | USAGE       | \$0.00      |
| IMPLEMENTATION SERVICES PREPAID HOURS             | \$168.75       | 33       | ONE-TIME    | \$5,568.75  |

| \$12,978.55 | SUBTOTAL    |
|-------------|-------------|
| \$0.00      | TAXES       |
| \$12,978.55 | GRAND TOTAL |
| USD         | CURRENCY    |

QUOTE EXPIRATION DATE: 06/28/2024

| SPECIAL TERMS:                                                                                                    |               |                                                               |                 |
|----------------------------------------------------------------------------------------------------|---------------|---------------------------------------------------------------|-----------------|
|                                                                                                    |               |                                                               |                 |
|                                                                                                    |               |                                                               |                 |
| SERVICE TERMS & CONDITIONS                                                                                                    |               |                                                               |                 |
| FimeClock Plus, LLC ("TCP"), a Delaware limited liability com<br>Services during the Initial Service Term in accordance with th<br>https://www.tcpsoftware.com/legal                                          |               |                                                               |                 |
| TCP reserves the right to modify the Licensing Agreement at features and functionalities that Client has subscribed to dur Agreement, TCP will post the amended terms on the applicab Client of said changes. | ing the then  | -current term. Should TCP make any modifications to the       | Licensing       |
| This Order Form is entered into as of the Contract Start Date entity named in the Bill To section herein (the "Client"), and if Form and the Terms and Conditions (as applicable), the term                   | is subject to | the Licensing Agreement. In the event of any conflict between |                 |
| Client shall pay all fees or charges in accordance with those on non-cancelable during the term of the agreement.                                                                                             | utlined on t  | the Order Form. Except for cases of TCP breach, all fees are  | e committed and |
| The individuals executing this Agreement on behalf of each P<br>legally capable of executing this Agreement on behalf of such                                                                                 |               |                                                               | orized and      |
| Accepted by:                                                                                                    |               |                                                               |                 |
| Client                                                                                                    | TimeClo       | ck Plus, LLC                                                  |                 |
| Ву:                                                                                                    | By:           |                                                               |                 |
| Name:                                                                                                    | Name:         |                                                               |                 |
| Γitle:                                                                                                    | Title:        |                                                               |                 |
|                                                                                                    |               |                                                               |                 |